# Ders 4: Veri Tipleri: Vectör ve Raster Veriler

**Ders Notları aşağıdaki kaynaktan tercüme edilmiştir.** 

**Jeffery S. Horsburgh** CEE 5190/6190 Geographic Information Systems for Civil Engineers Spring 2017

College of Engineering Utah State University

https://usu.instructure.com/courses/446205/pages/lecture‐materials

Erişim tarihi 7 Ocak 2021

#### Amaçlar

- Vektör, raster ve coğrafi veritabanları dahil olmak üzere CBS'de yaygın olan formatlardaki veriler
	- Vektör ve Raster veri modellerini tanımak
	- Vektör ve Raster verilerin kullanımı
	- Konumsal verilerin hassasiyet ve doğruluklarını öğrenmek
	- CBS veri dosyası formatlarını öğrenmek

#### CBS kullanarak neyi temsil edebiliriz ?

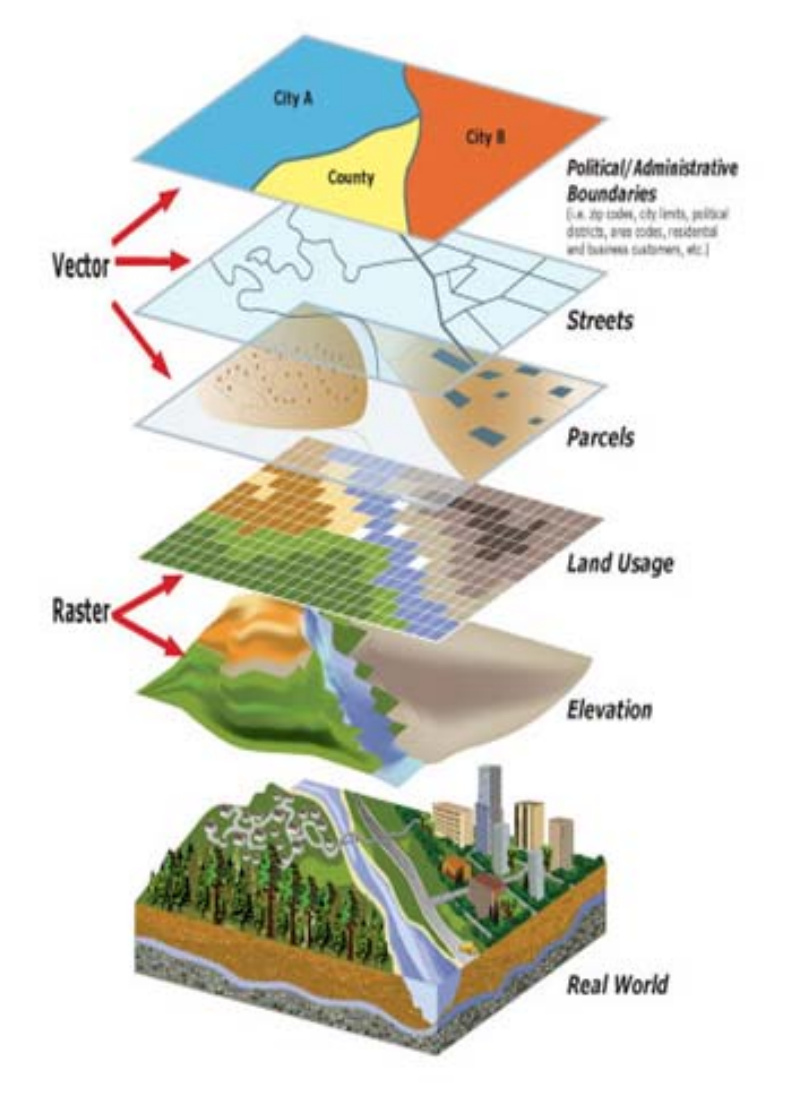

#### Gerçek dünya özellikleri Hidrolojik özellikler (ArcHydro)

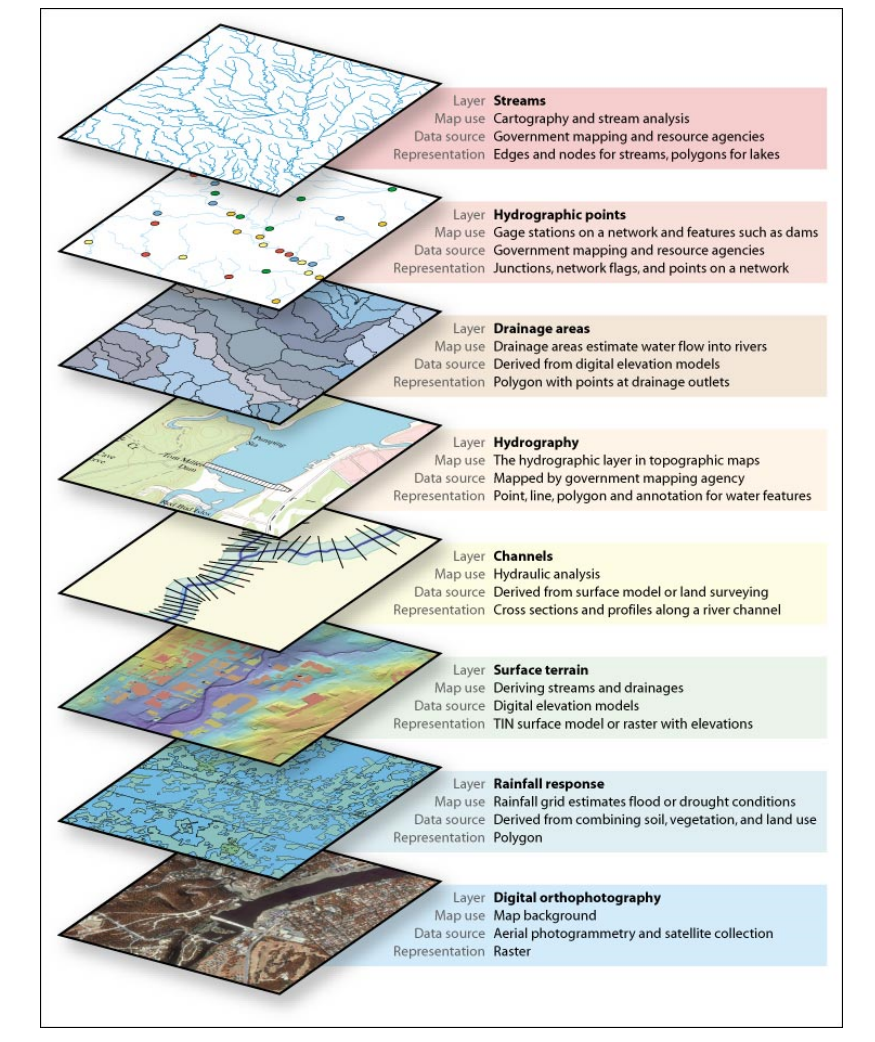

Source: http://www.esri.com/news/arcnews/spring03articles/archydro‐data.html

# Gerçek dünya özellikleri nasıl temsil edilir?

- Konumsal verilerin depolanmasında kullanılan iki genel model
- Tanımlanmış obje görünümü
	- Vectör veri modeli
	- Konumsal veri vektör koordinatları ile depolanır (nokta, çizgi, alan)
- • Devamlı alan görünümü
	- Raster veri modeli
	- Kare şekilli ızgara (grid) yüzey hücreleri devamlı yüzeyi temsil eder.

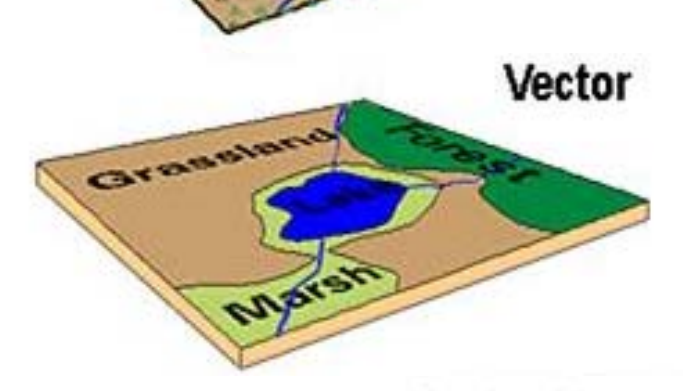

**Real World** 

Raster / Image

#### Coğrafyayı temsil etmenin iki yolu: Ayrımlanmış nesneler ve Alanlar

**Ayrımlanmış nesne görünümü** rgerçek dünyayı uzayda sınırları güzel bir şekilde tanımlanmış obje olarak temsil eder.

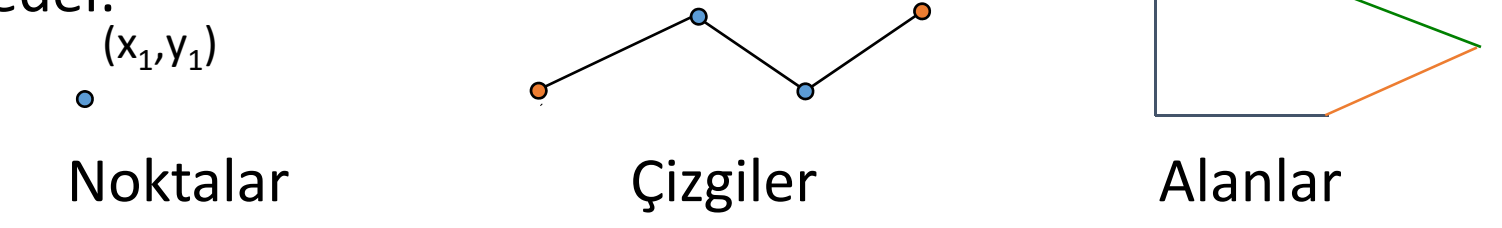

**Alan görünümü** gerçek dünyayı, her biri olası her pozisyonda tanımlanan sonlu sayıda değişken olarak temsil eder

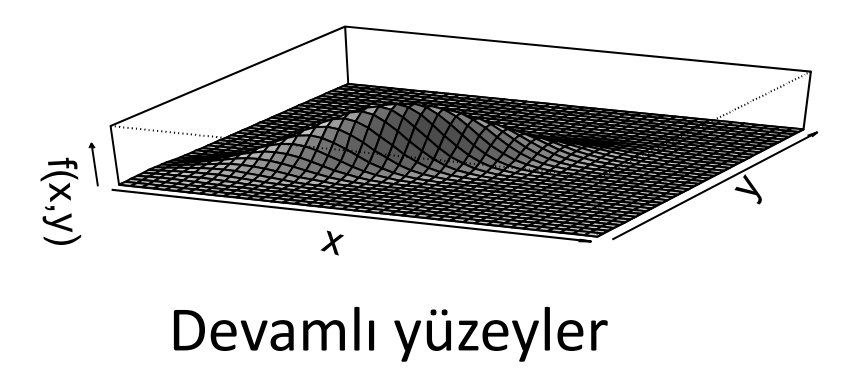

Coğrafi verileri CBS ile temsil etmede Raster \* Vektör Verilerin Karşılaştırılması

- Her ikisi de coğrafi olayları kodlamanın ve genelleştirmenin yollarını temsil eder
- Her ikisi de uzamsal alanları ve ayrık nesneleri kodlamak için kullanılabilir
- Uygulamada, aşağıdakiler arasında güçlü bir ilişki vardır:
	- Raster ve konumsal alanlar
	- Vectör and ayrık nesneler

### Vectör Veri Modelleri

- Özellikler = noktalar, çizgiler veya alanlar
- Her özelliğin konumsal olmayan özellikleri veya "öznitelikleri" vardır
- Öznitelikler, ilgili öznitelik tablosunda saklanır
- Her özellik tablodaki bir sütundur

Konumsal özellik ile veri kümesinin öznitelik tablosundaki bir kayıt arasında 1: 1 ilişki vardır

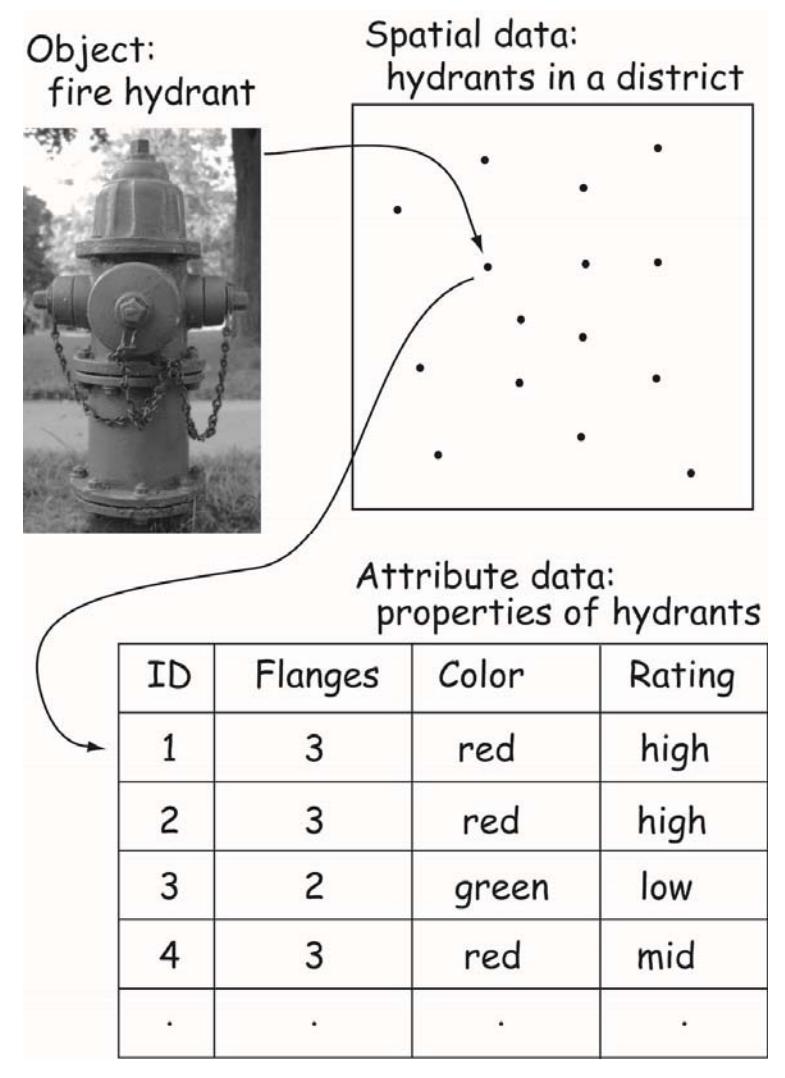

Source: Bolstad (2012)

# Özellikler vektörler olarak nasıl temsil edilir?

- Seçenekler aşağıdakilere göre değişir:
	- Kullanım
	- İstenilen doğruluk
	- İstenilen özellik tipi

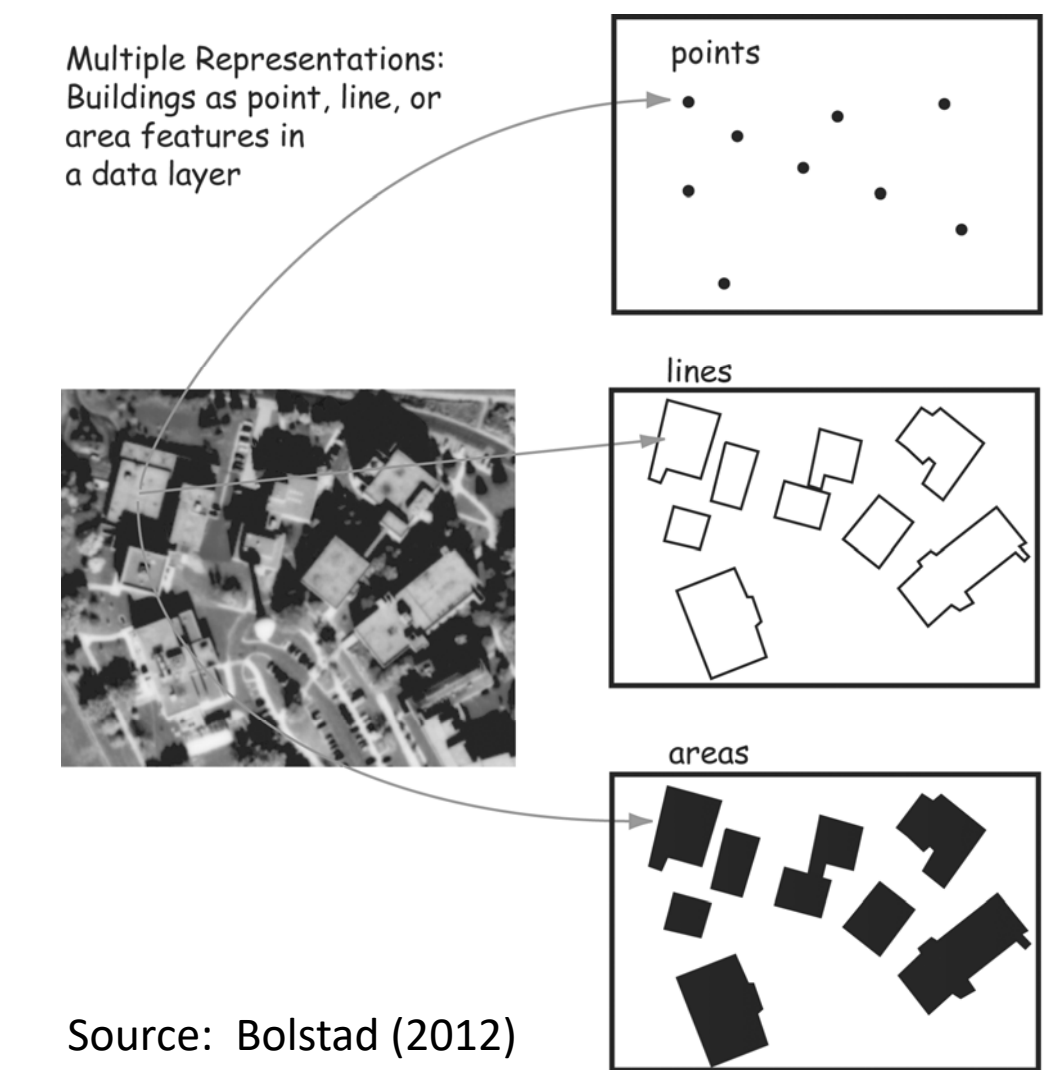

### Vectör Geometri Tipleri

- Nokta x ve y koordinat çifti ile konum tanımlanır
- Çizgi Yön ve uzunluğa sahip bir seri x ve y koordinat çifti ile tanımlanır (alan değildir)
- Alan En az üç kenarı olan ve bir alanı temsil eden 2 boyutlu kapalı bir şekil. Başlangıç ve bitiş noktaları aynı olan kapalı bir x, y koordinatları kümesiyle tanımlanır.

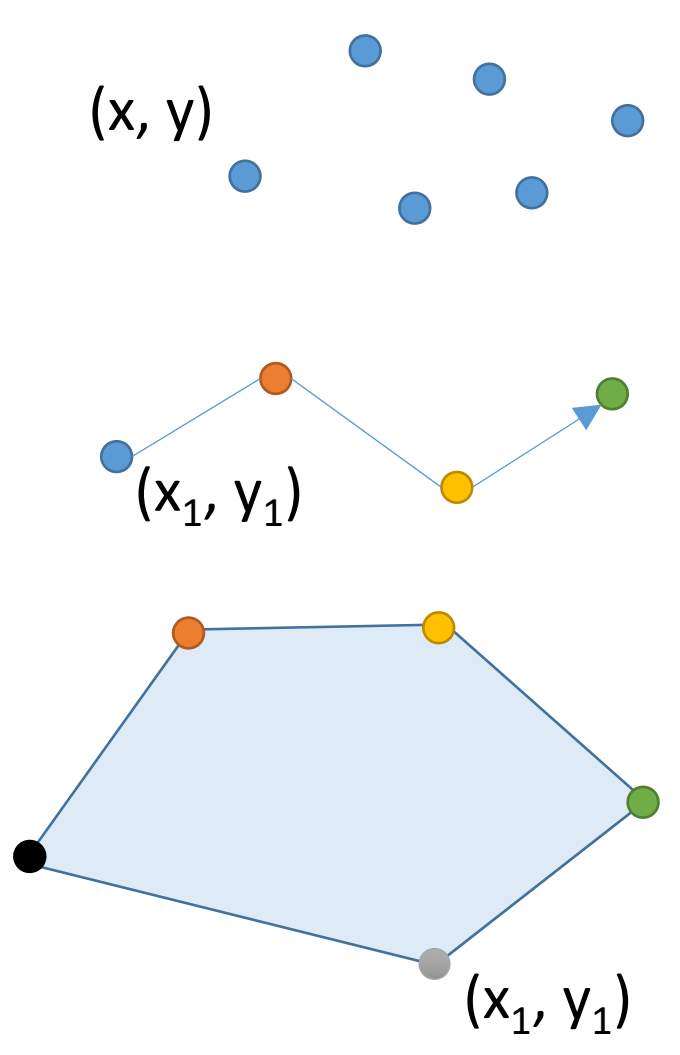

#### Vektör verilerin hassasiyeti ve doğruluğu

- Veri oluşturma yöntemine bağlıdır
- Potansiye Hata Kaynakları
	- Ölçek
	- Yaş (oluştuğu tarih)
	- *slemler*  İşlemler (projeksiyon dönüşümü vb)
	- Hatalı alet kullanımı veya kalibrasyon
	- Konumsal doğruluk
	- Topolojik hatalar
	- Genelleştime
	- Analiz

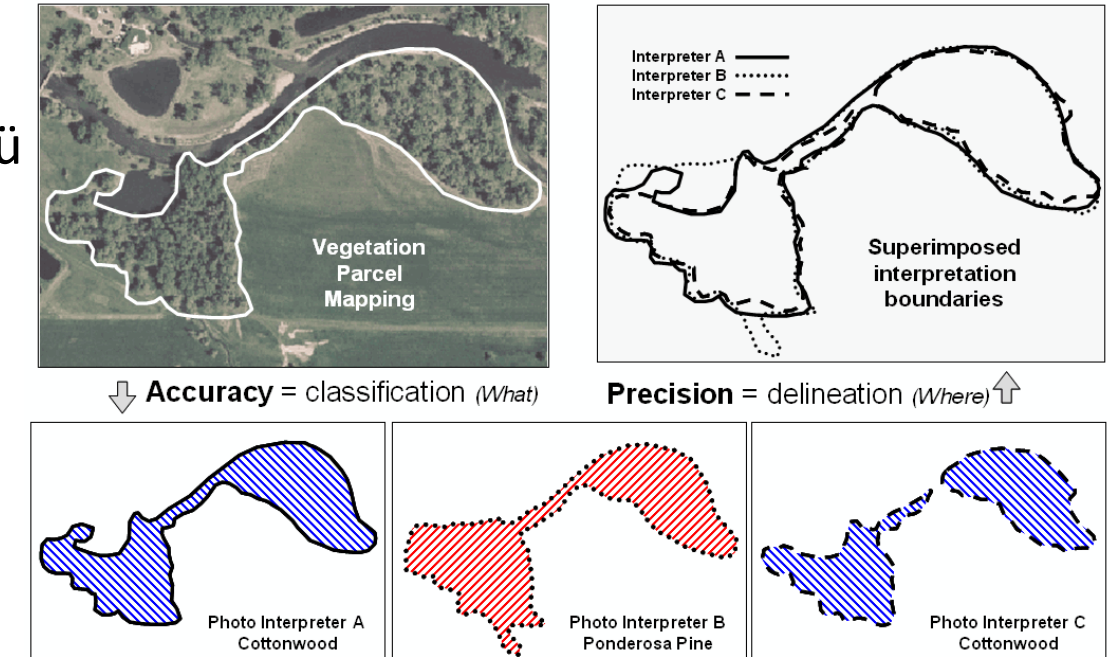

Source: http://www.innovativegis.com/basis/mapanalysis/MA\_Intro/MA\_Intro.htm

# Vectör Özellikleri ve Öznitelik

• Özellikler birçok öznitelik bilgisi içerebilir

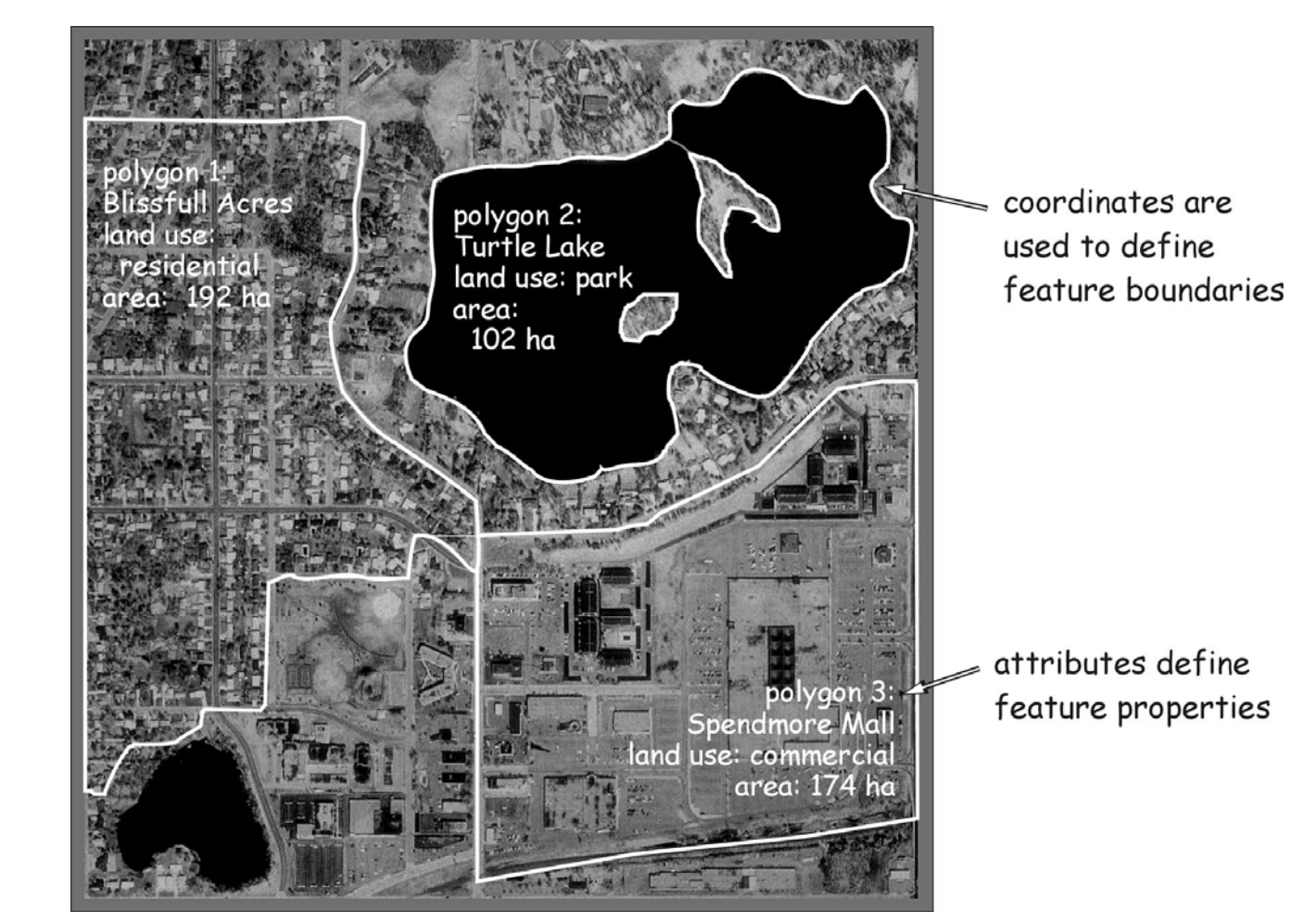

Source: Bolstad (2012)

### Vectör Katmanı Öznitelik Tablosu

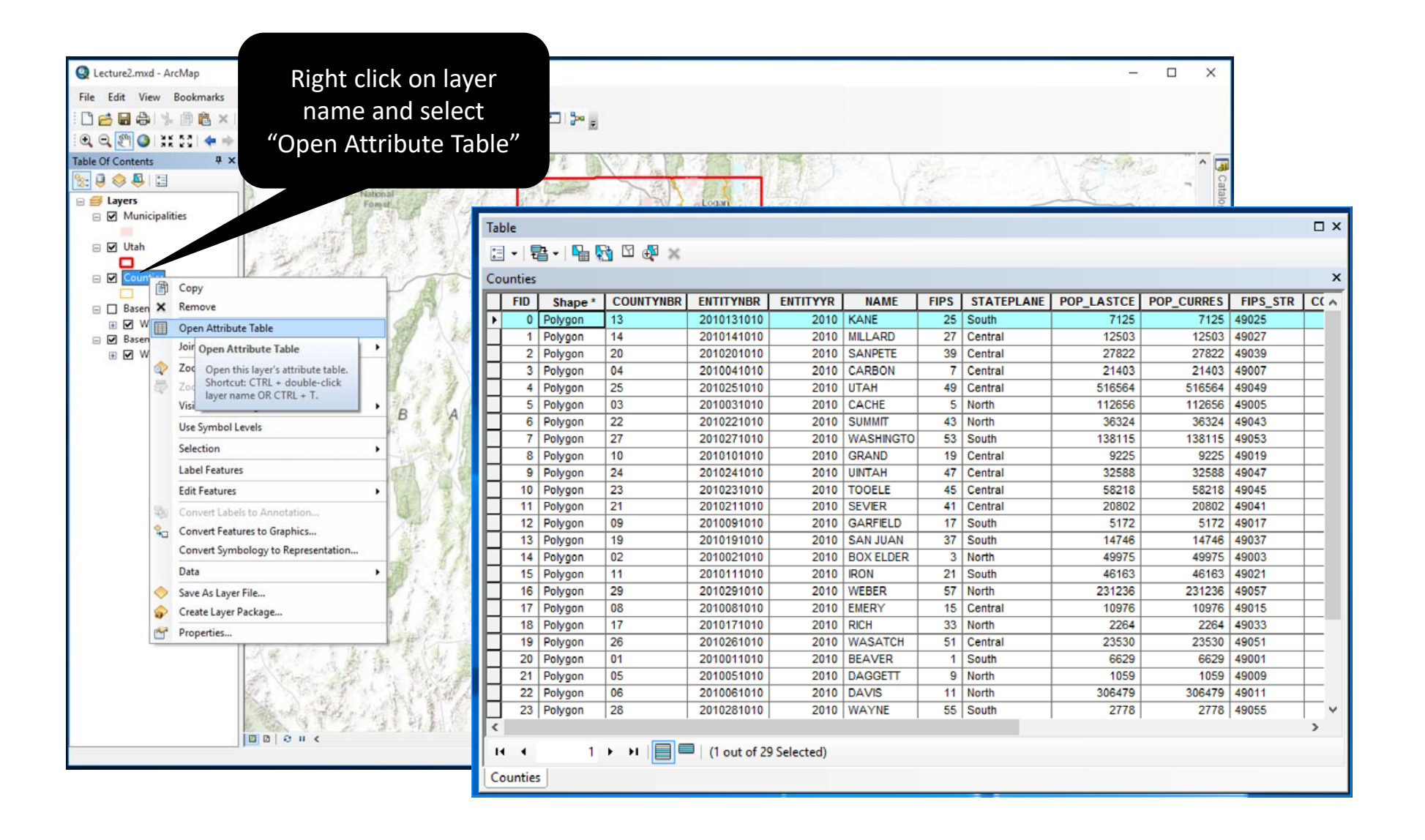

#### Vectör Katmanı Öznitelik Tablosu

- • Her harita biriminin (HB) öznitelik tablosunda bir kaydı vardır
- • Her HB için (satırlar) için birçok özellik olabilir (sütunlar)
- • Tüm Hb'ler aynı özniteliklere sahiptir
- • Öznitelikler görüntülemeyi, aramayı, sorgulamayı, sıralamayı etkinleştirir
- • Öznitelikler, öznitelik tablosunda düzenlenir

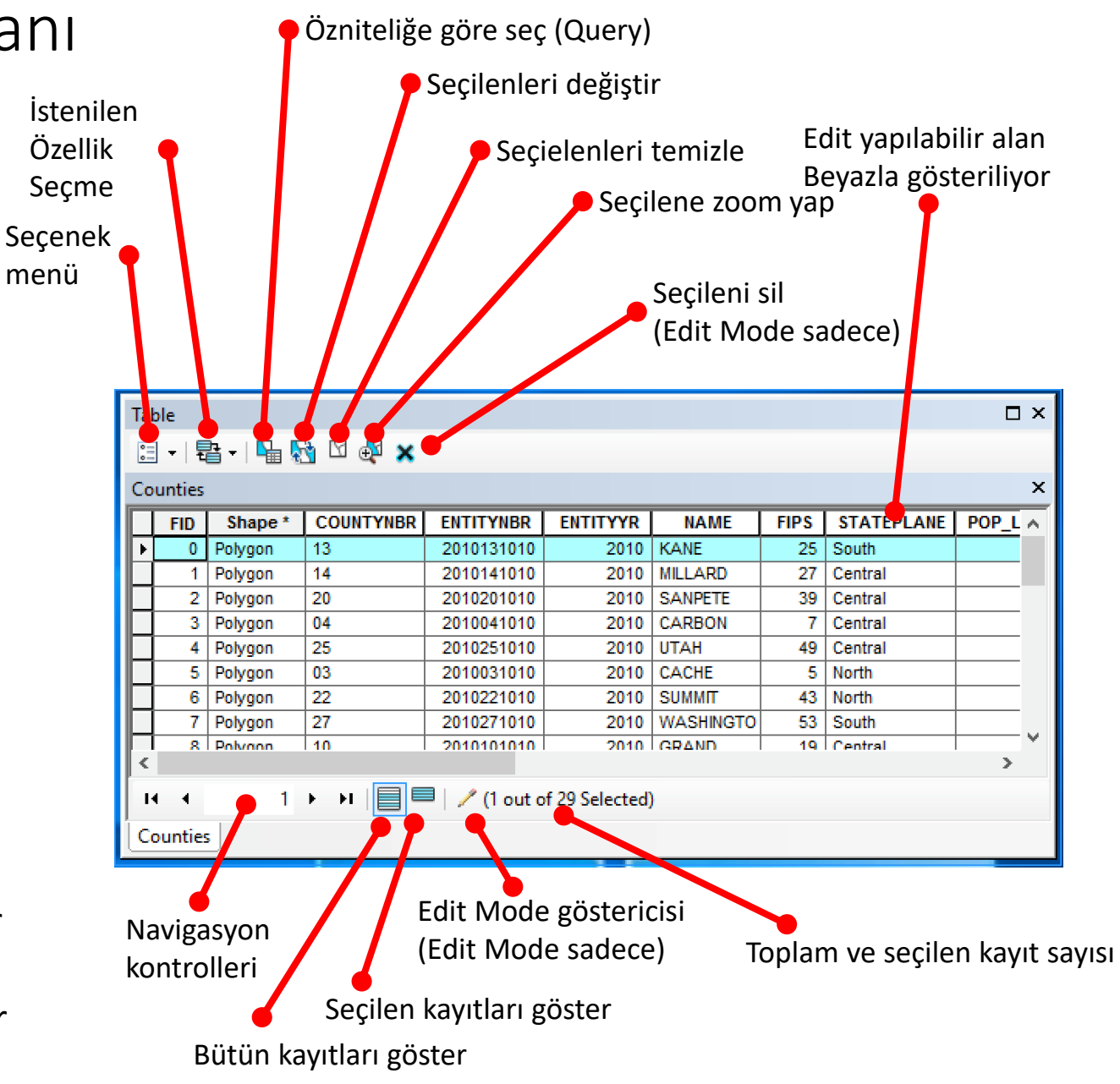

#### Öz Nitelik tablosundan vektör katmanının sorgulanması

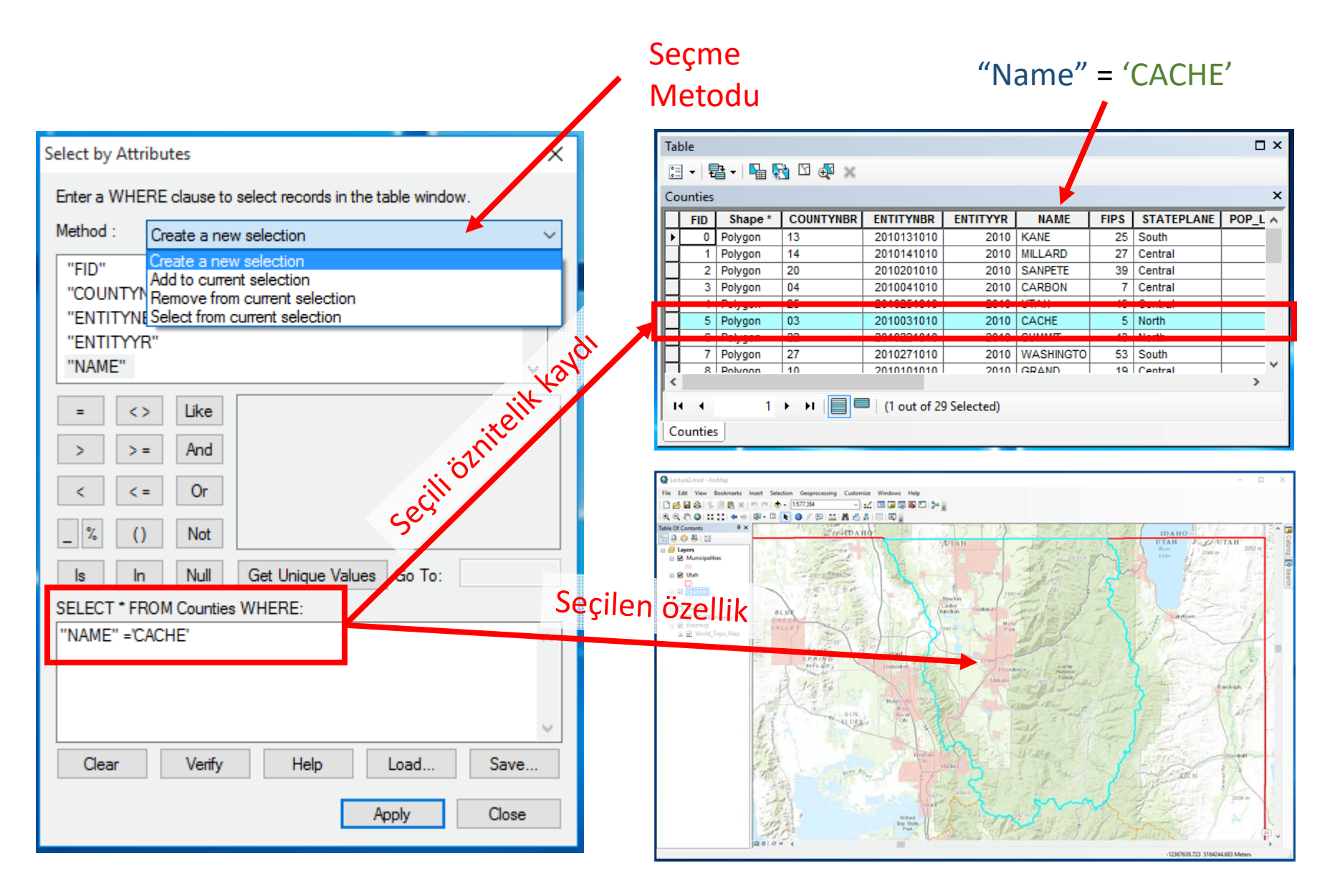

#### Raster Veri Modeli

- Devamlı ızgara sistemi hücreler, çakışma veya boşluk yok
- Konum hücre ile temsil edilir
- Her hücre bir olguyu temsil eder

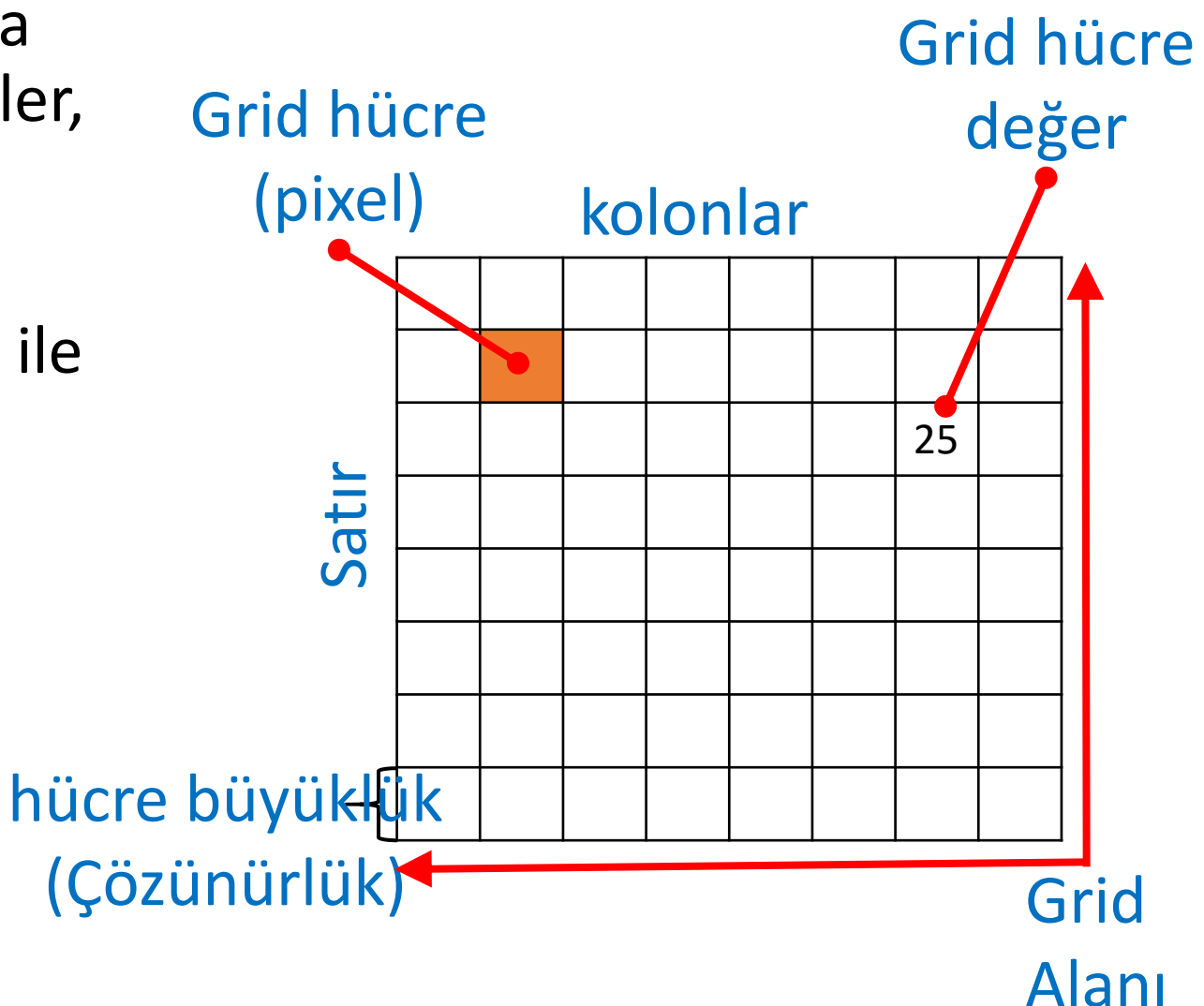

# Hücre değeri:

- Konumsal olarak ayrık with kategorik
	- Örnek: Arazi Örtüsü
	- Her bir değer bir arazi örtüsünü temsil eder
- Konumsal olarak devamlı tam sayı<br>
veya ondalık<br>
değerler ile
	- Örnek: Sayısal<br>YükseltiModeli (DEM)
	- Her hücre kendisinin yükseklik değerine<br>sahiptir.

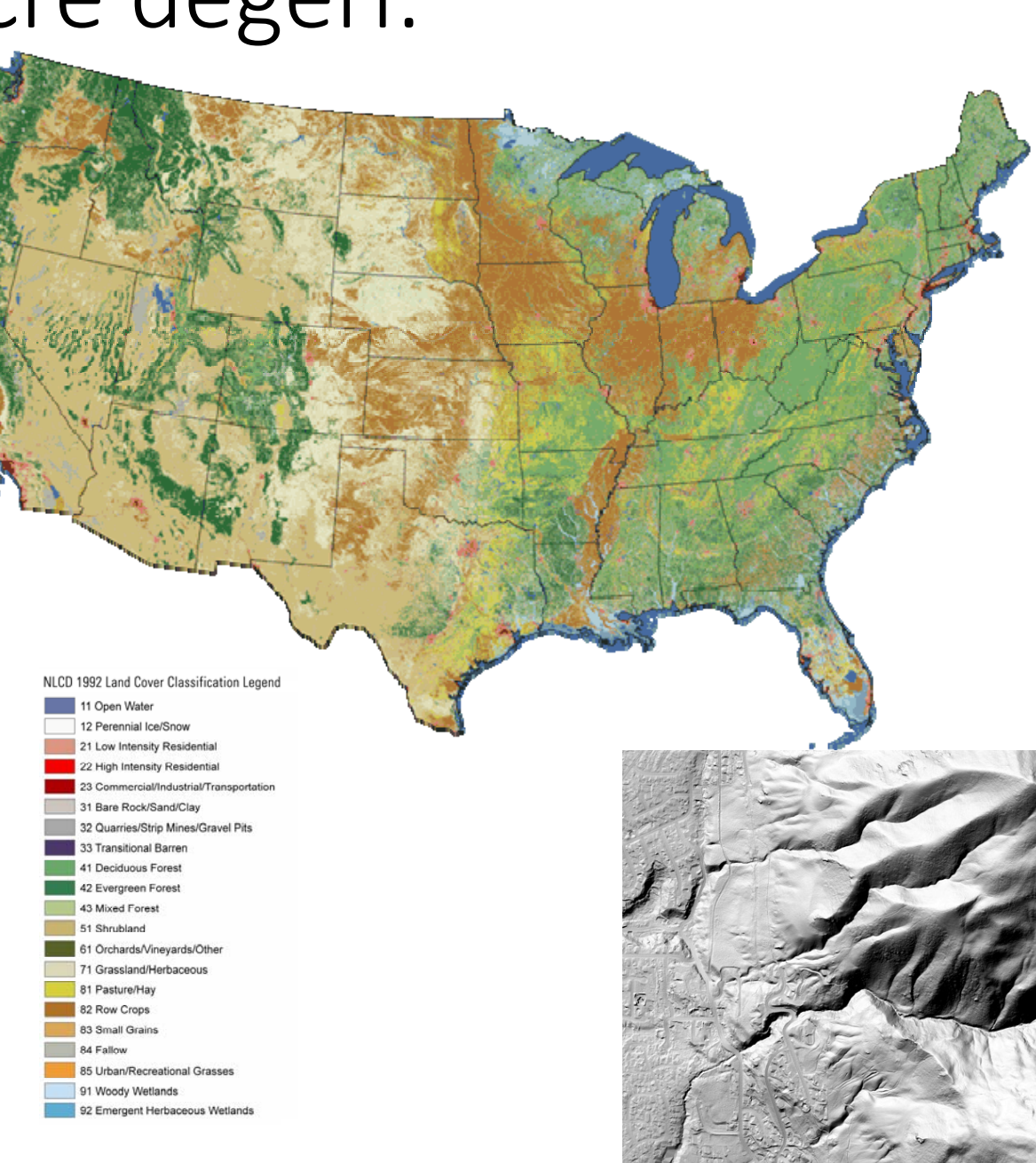

#### Verileri neden raster olarak saklamalı?

- Bazı veriler yalnızca tarama (görüntüler) olarak saklanabilir
- Basit yapı
- Gelişmiş konumsal ve istatistiksel analiz için güçlü format
- Kesintisiz yüzeyleri temsil etme ve yüzey analizi yapma becerisi
- Noktaları, çizgileri, çokgenleri ve yüzeyleri eşit şekilde saklama yeteneği
- Karmaşık veri kümeleriyle hızlı çakıştırma gerçekleştirme yeteneği

# Raster Öznitelik Tablosu

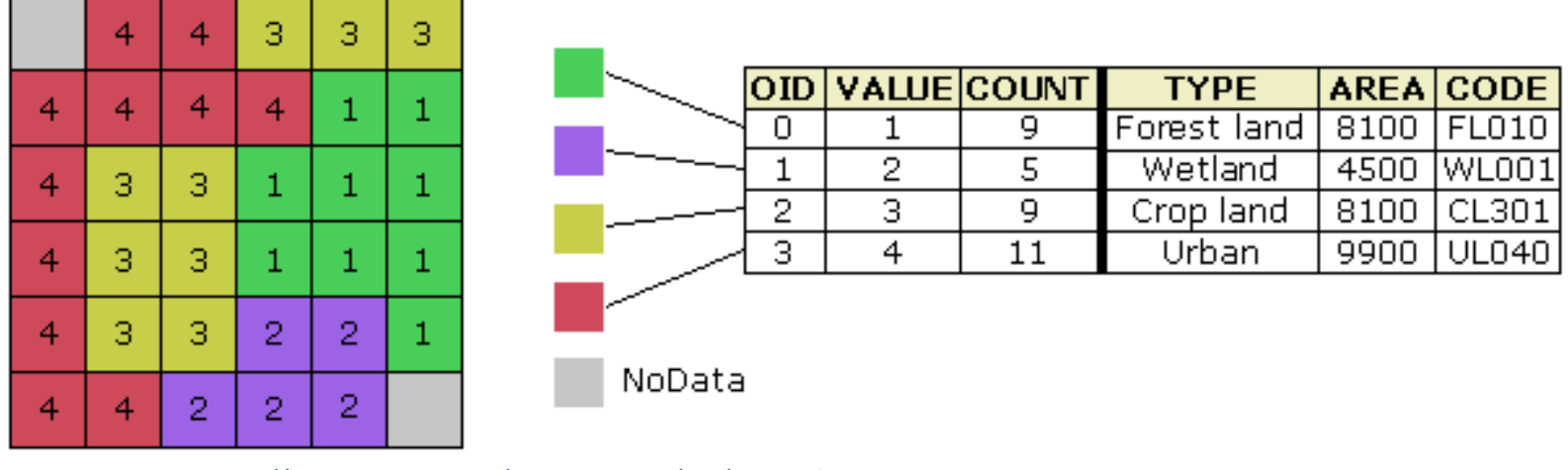

Source: http://webhelp.esri.com/arcgisdesktop/9.2/index.cfm?TopicName=Raster%20dataset%20attribute%20tables

- Kategorik raster veri kümeleri için kullanılabilir
- Değerler, ayrı sınıfları tanımlayan tamsayılardır
- Her sınıfın nitelikleri olabilir

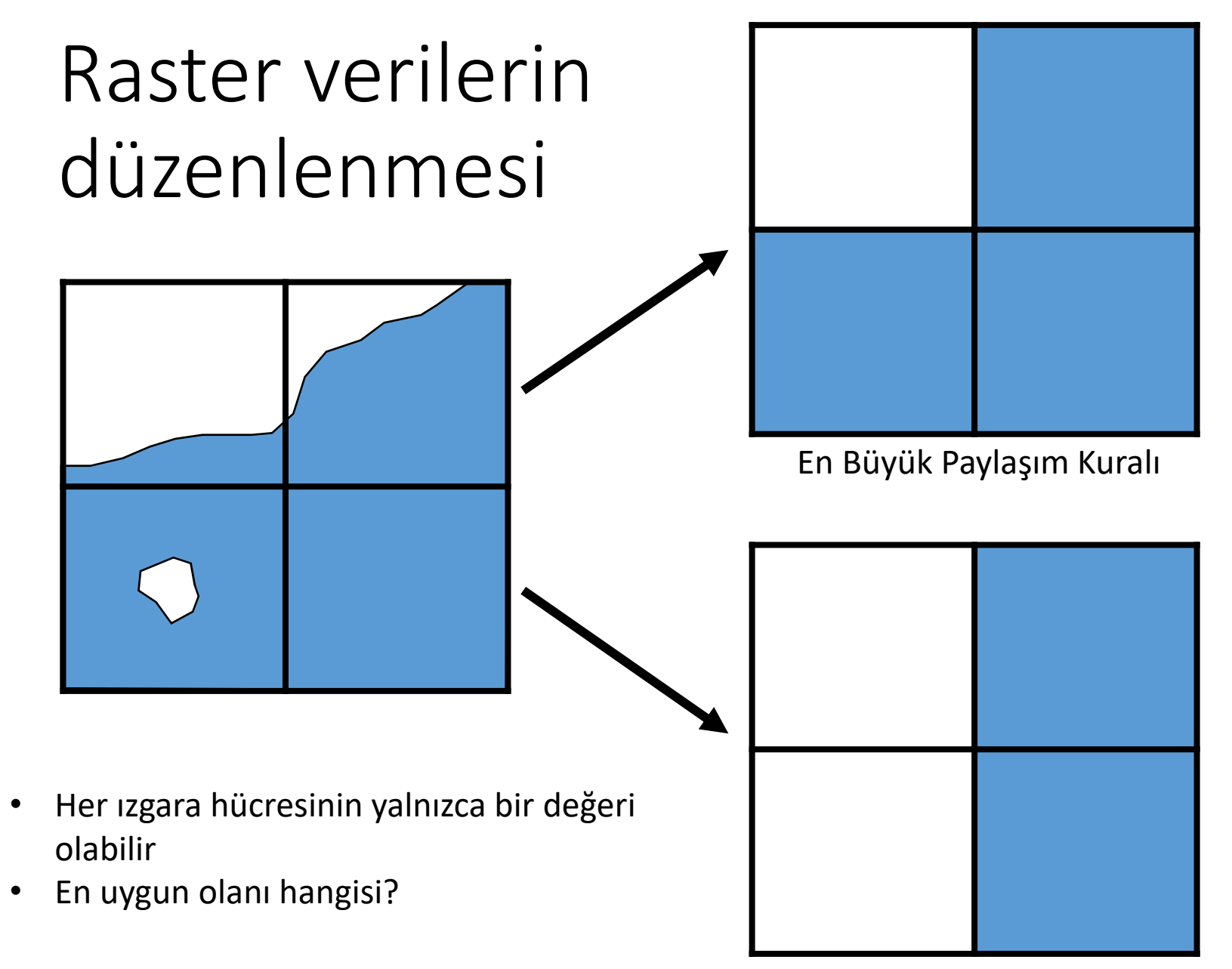

Merkezi Nokta Kuralı

### Raster Konumsal Çözünürlük

Hücre boyutundaki

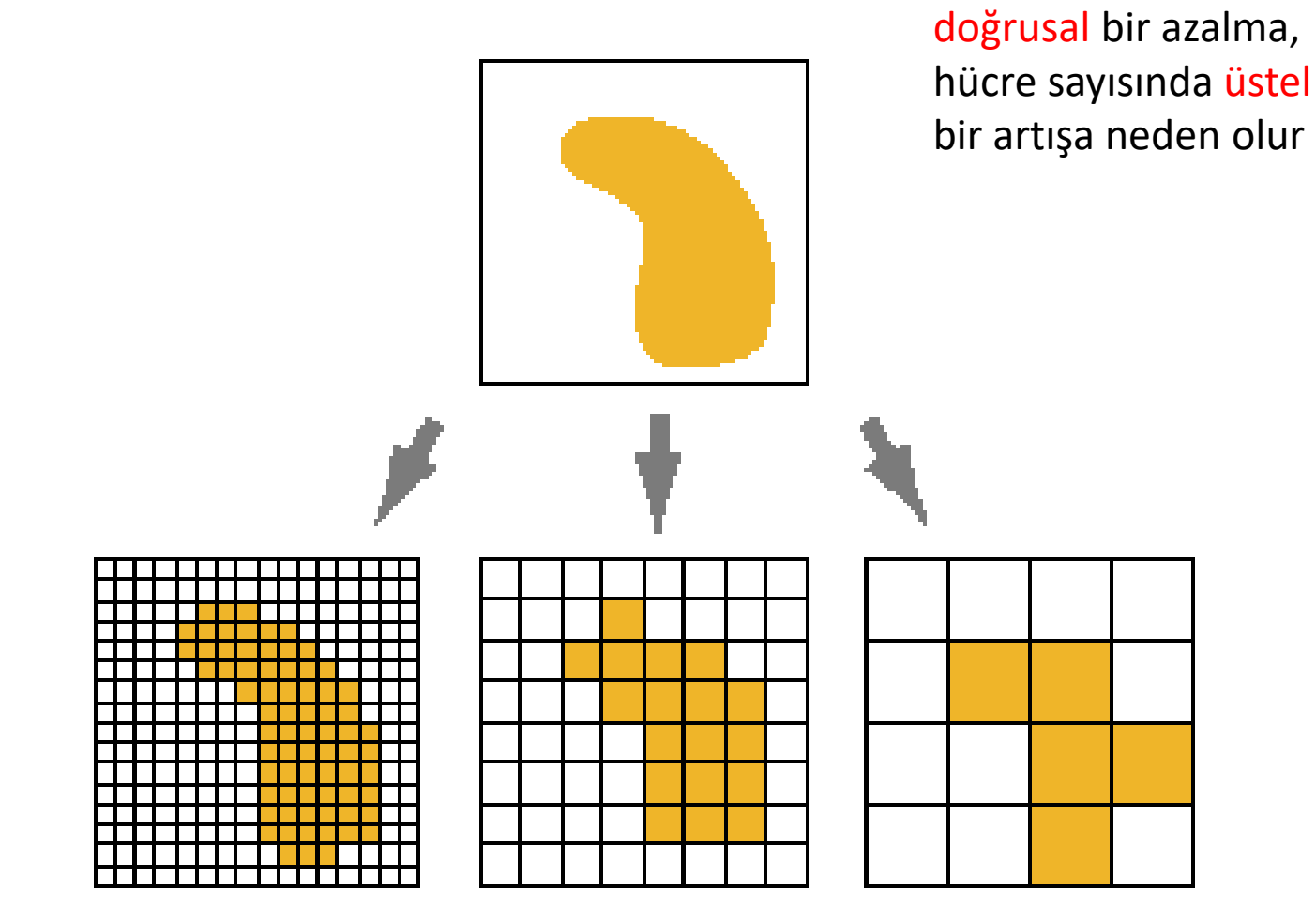

 $100$  meter  $\Delta$  cells

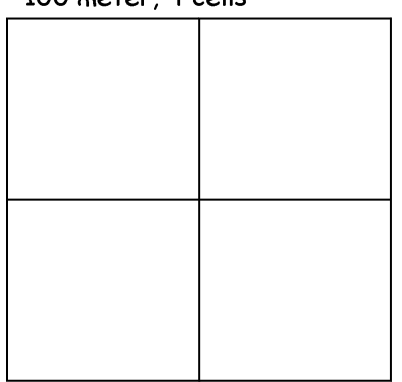

50 meter, 16 cells

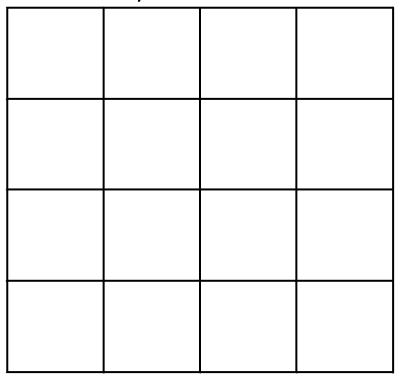

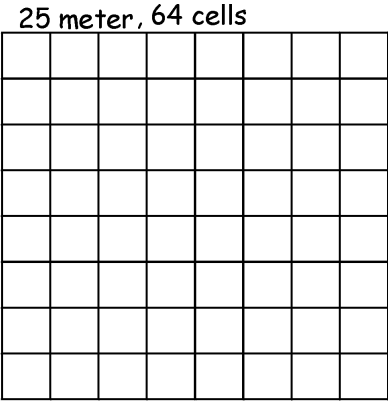

Source: http://help.arcgis.com and Bolstad (2012)

# Raster Konumsal Çözünürlük

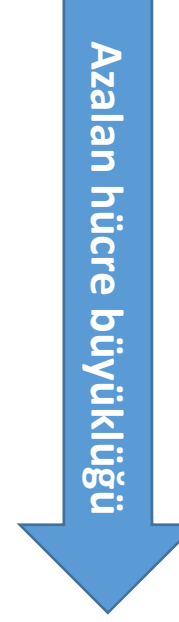

- • Yüksek çözünürlük
- $\bullet$  Daha yüksek konumsaldoğruluk
- • Daha yavaş ekran
- •Daha yavaş işlem
- • Daha büyük dosya boyutu

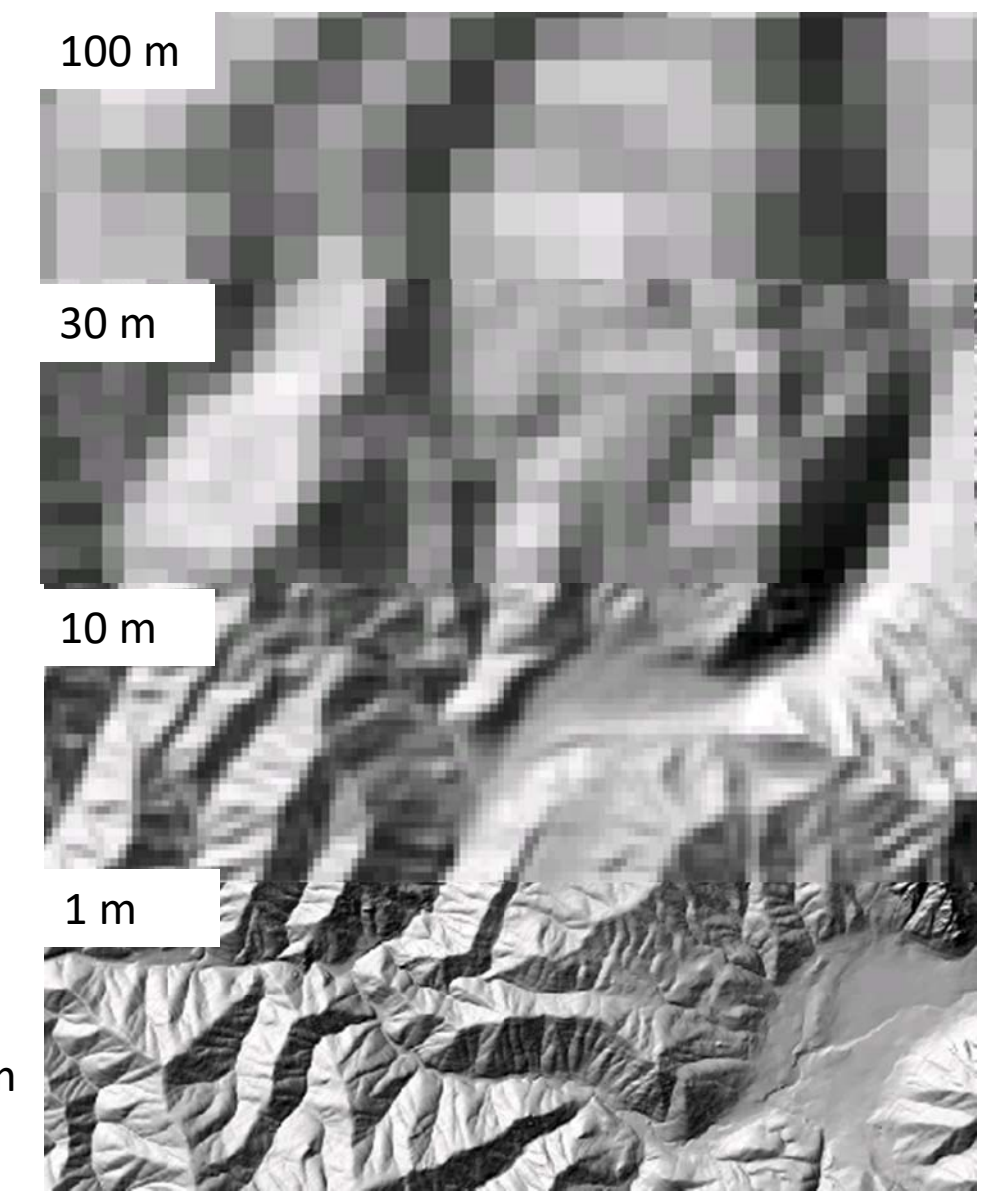

- • Daha düşük çözünürlük
- • Daha düşük uzamsal doğruluk
- • Daha hızlı görüntü
- •Daha hızlı işlem
- • Daha küçük dosya boyutu

Artan hücre büyüklüğü **Artan hücre büyüklüğü**

#### Verilerin Yorumlanmasında Ölçek Sorunları

#### Verinin Ölçek Üçlüsü

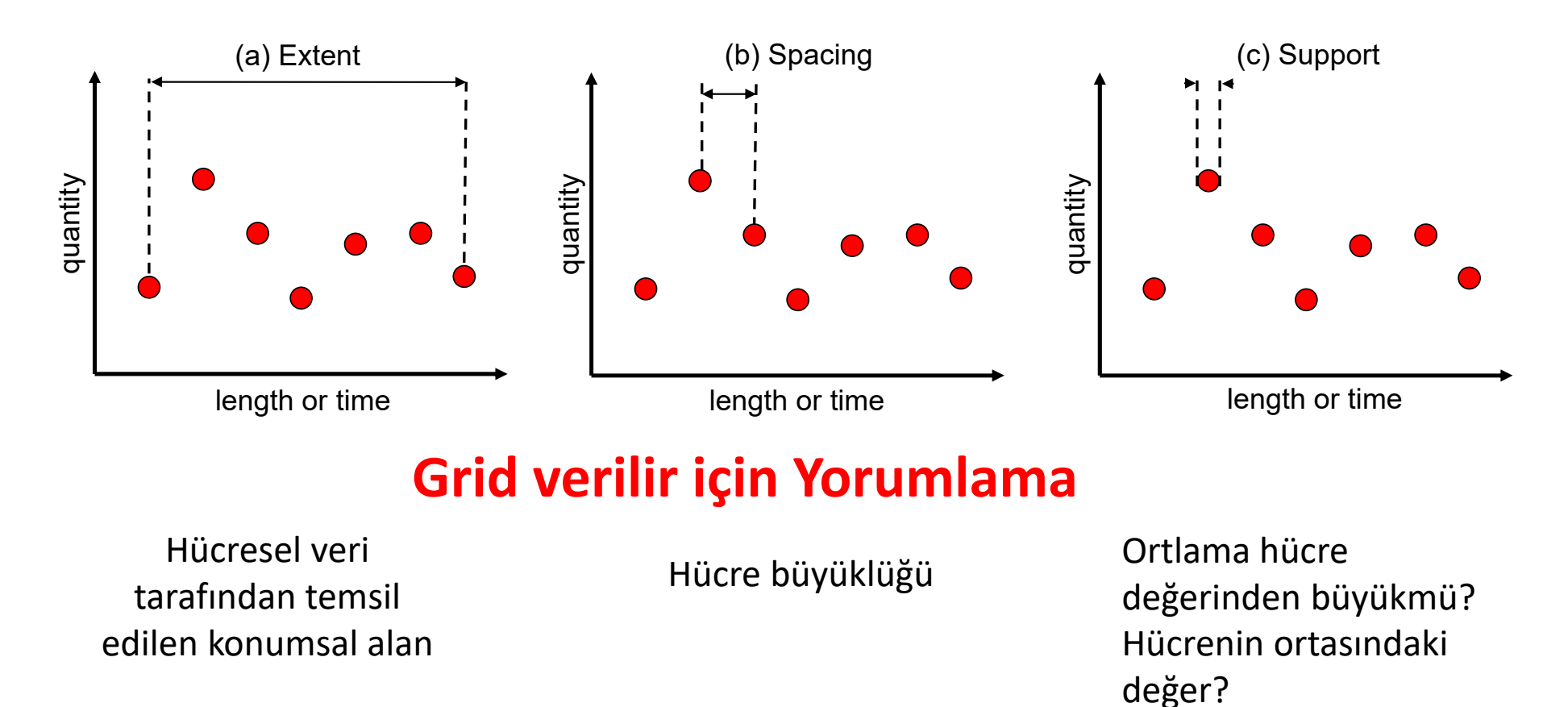

Source: Blöschl, G., (1996), Scale and Scaling in Hydrology, Habilitationsschrift, Weiner Mitteilungen Wasser Abwasser Gewasser, Wien, 346 p.

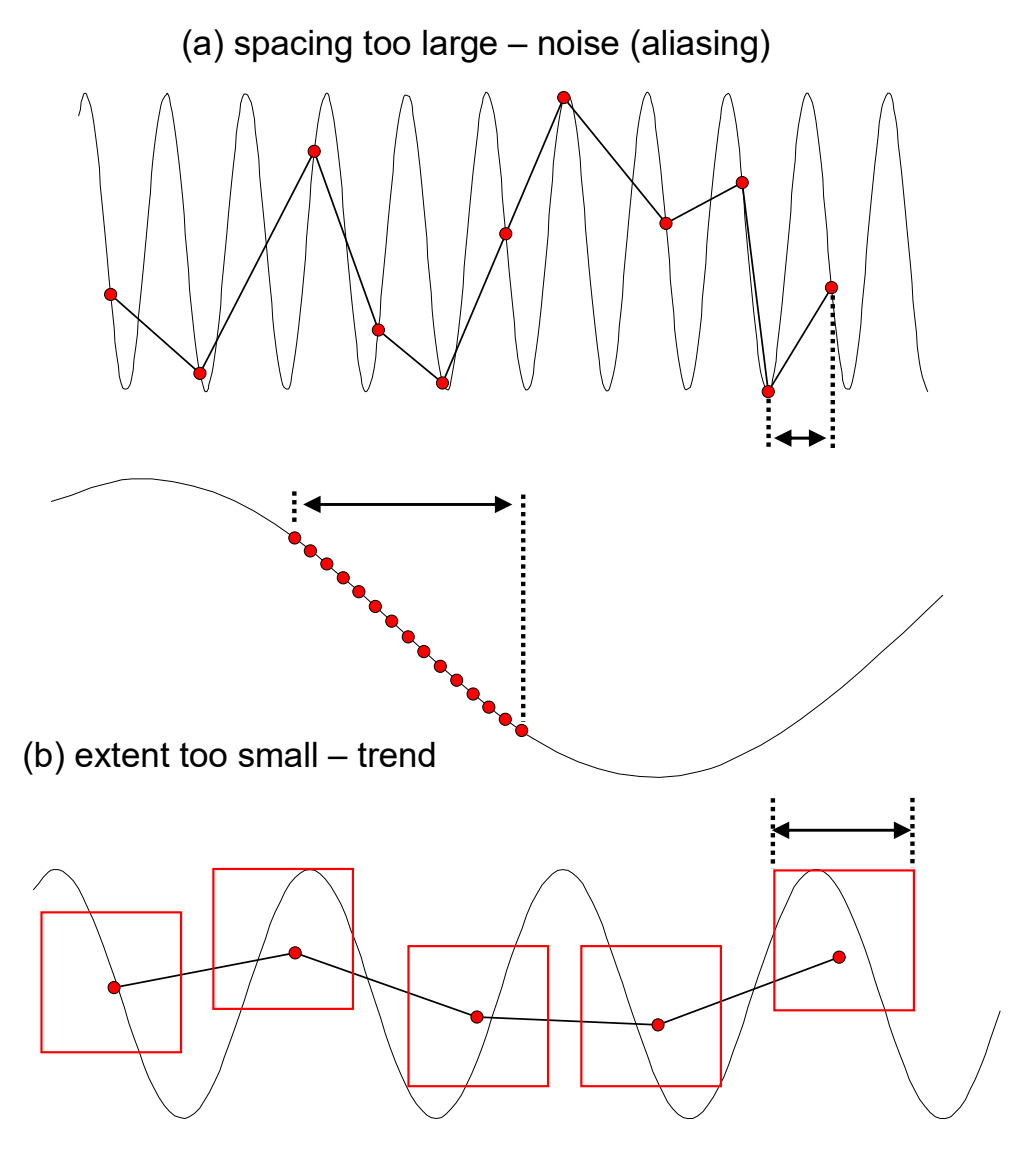

(c) support too large – smoothing out

İşlem ölçeğiyle orantılı olmayan ölçüm ölçekleri için örneklemenin etkisi: (a) süreç ölçeğinden daha büyük aralıklar verilerde örtüşmeye neden olur; (b) süreç ölçeğinden daha küçük kapsam verilerde bir eğilime neden olur; (c) işlem ölçeğinden daha büyük destek, verilerde aşırı düzgünleşmeye neden olur.

Source: Blöschl, G., (1996), Scale and Scaling in Hydrology, Habilitationsschrift, Weiner Mitteilungen Wasser Abwasser Gewasser, Wien, 346 p.

#### Noktaların grid hücresi olarak gösterimi

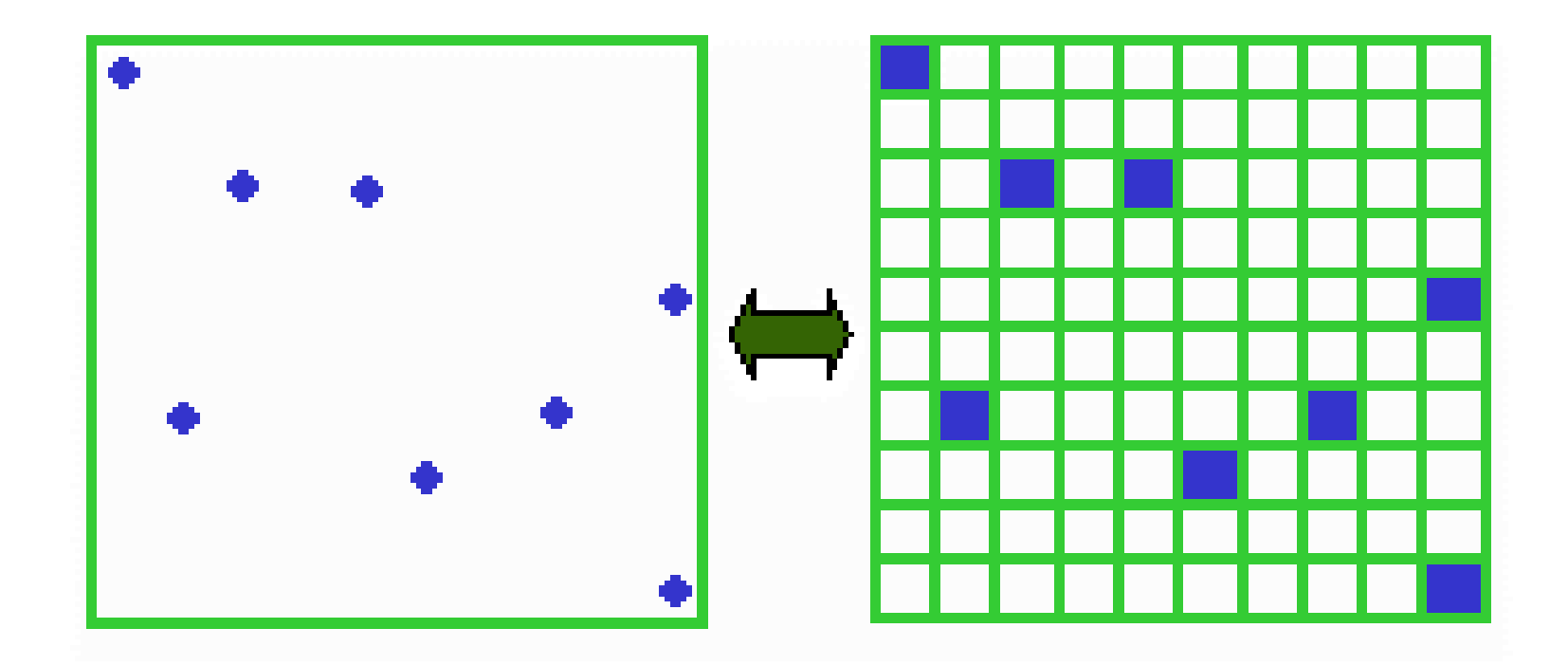

#### Çizgilerin birbirini takip eden grid hücreleri olarak gösterimi

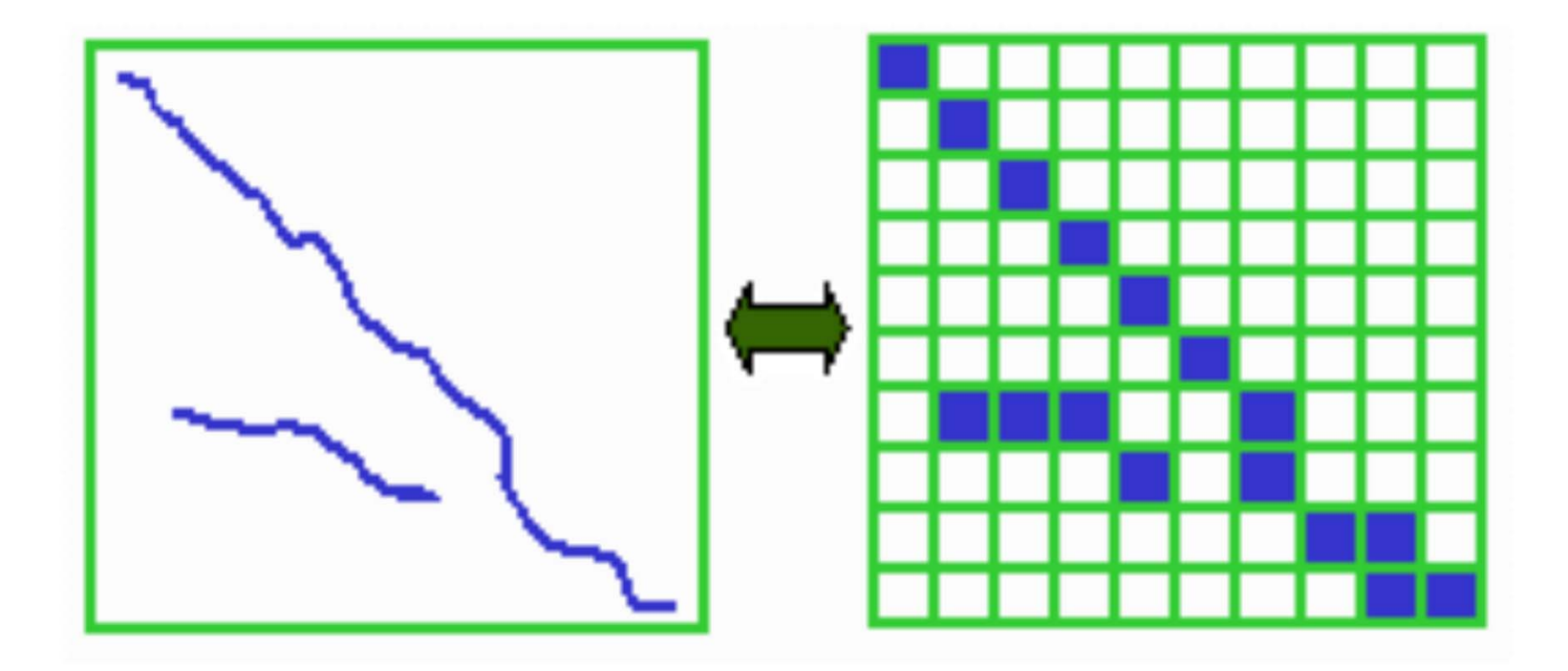

# Alanların gird hücre zonları olarak gösterimi

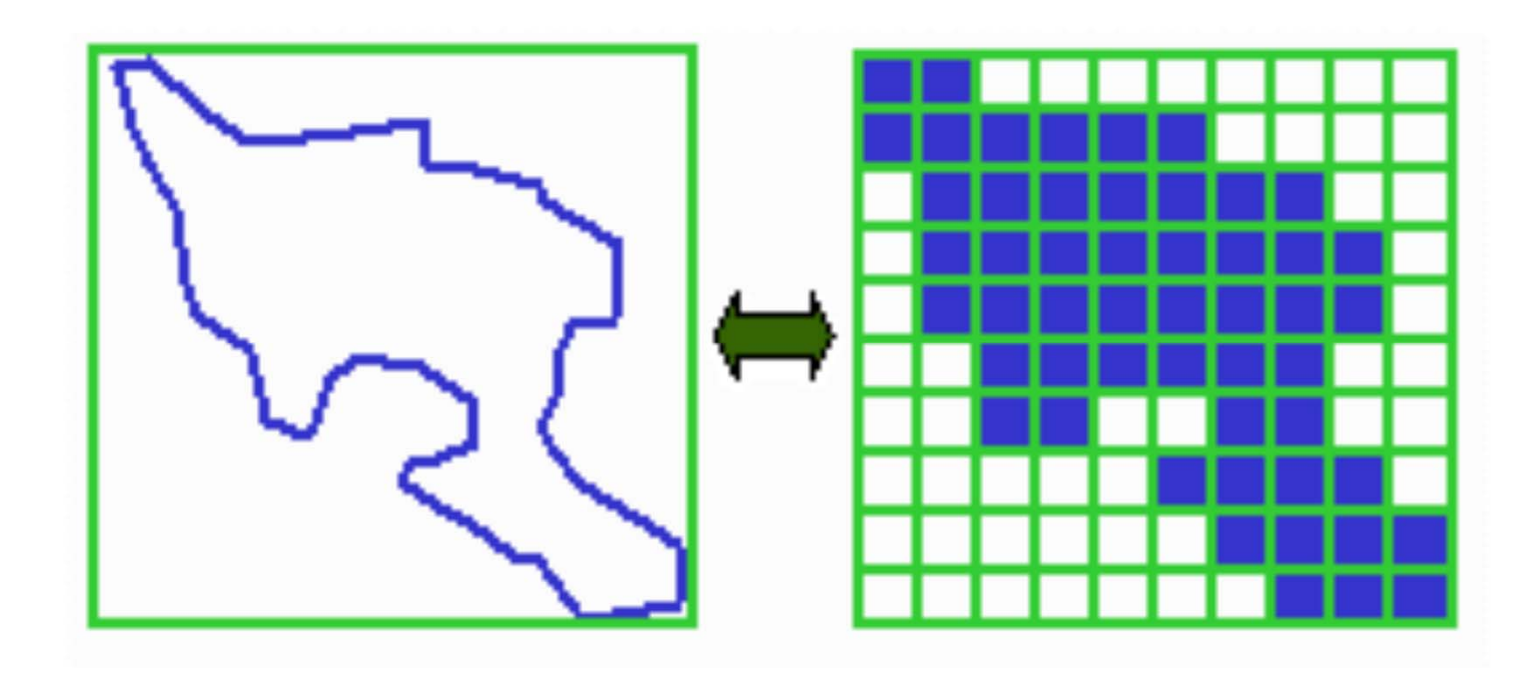

#### Veri olmayan hücreler

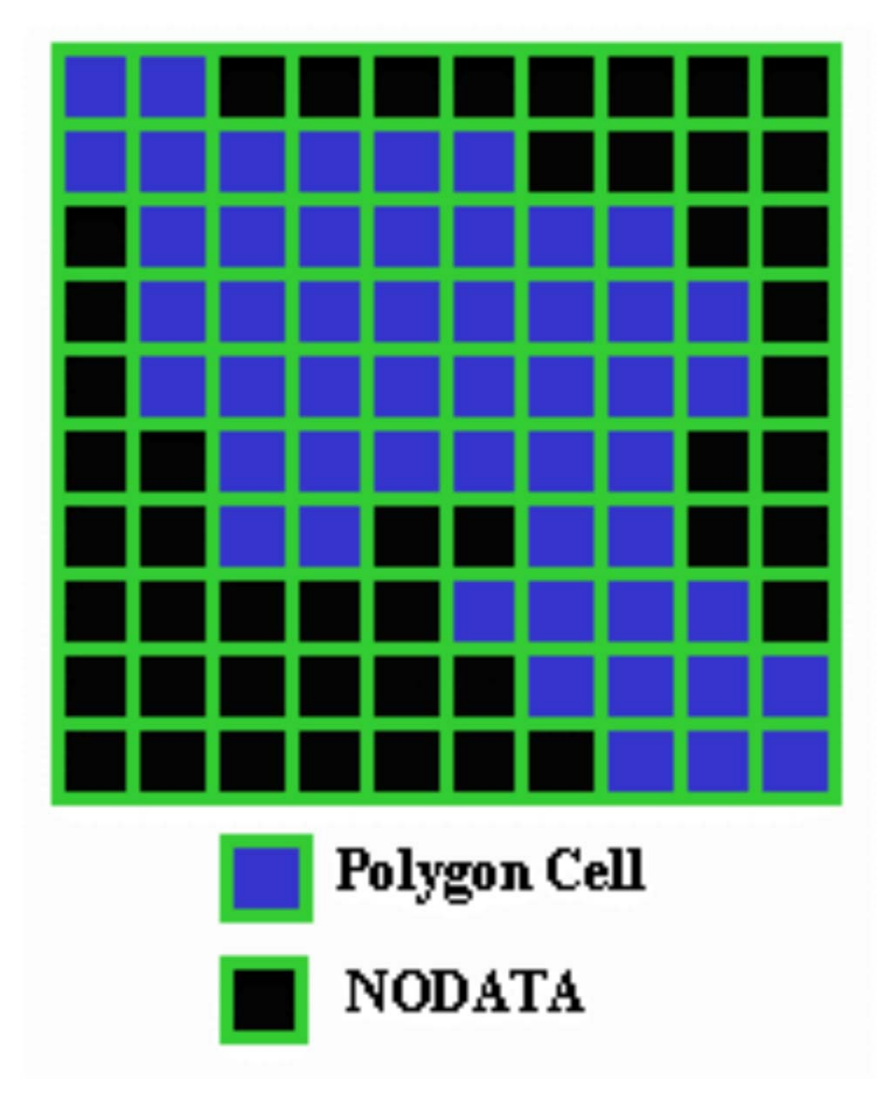

# Raster Özellikleri

- Kolon ve satır sayıları (tam sayı)
- Çözünürlüğü (hücre büyüklüğü)
- Hücre çeşidi (tam sayı, kesirli sayı)
- Alt sol köşe koordinatlar<br>(x, y) veya alan (üst, al<del>t, )</del><br>sağ, sol)

İçindekiler tablosunda raster katmanına sağ tıklayın ve "Özellikler" i seçin

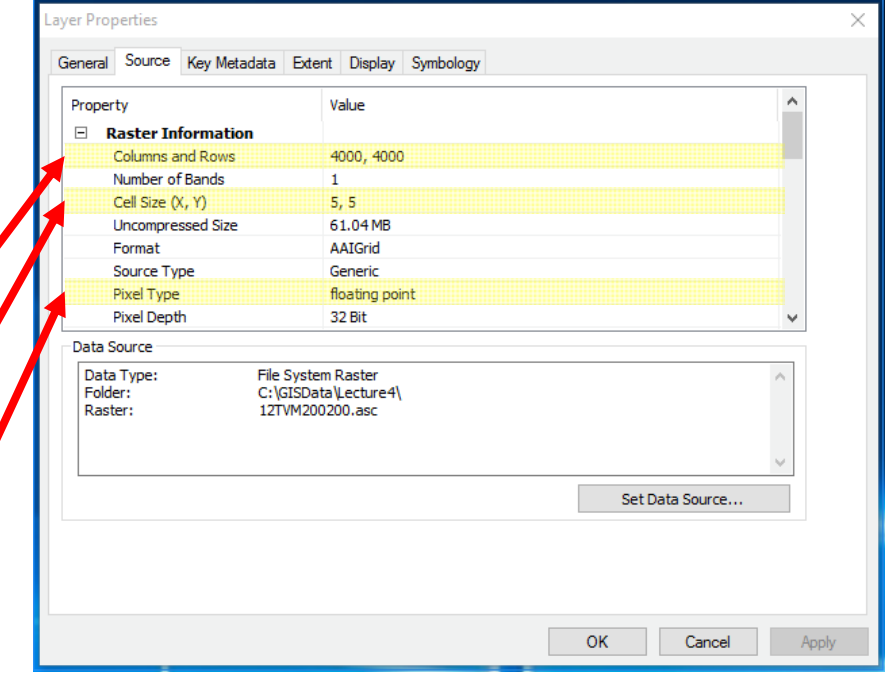

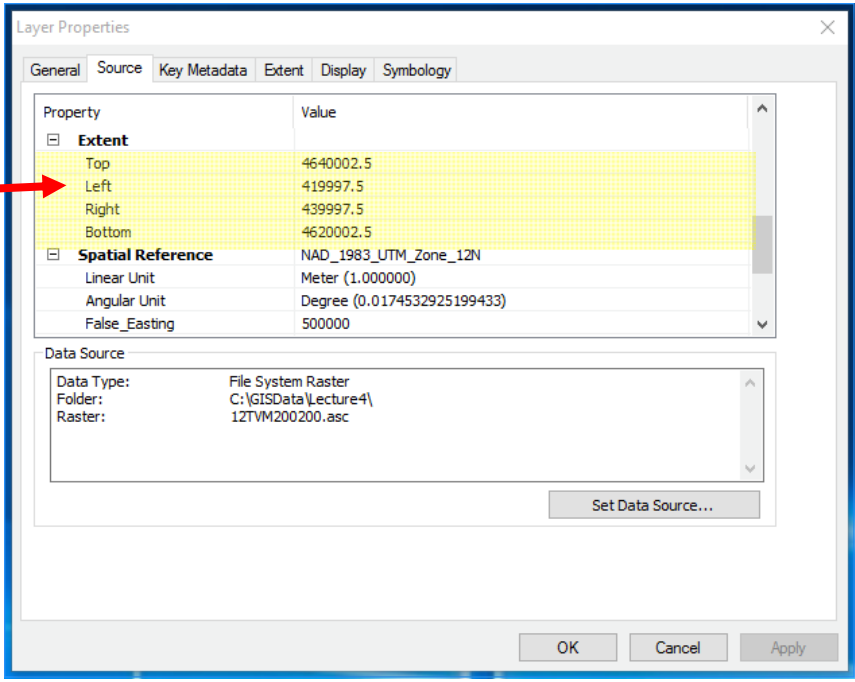

### Raster X Vector

Table 2‐2 from Bolstad (2012)

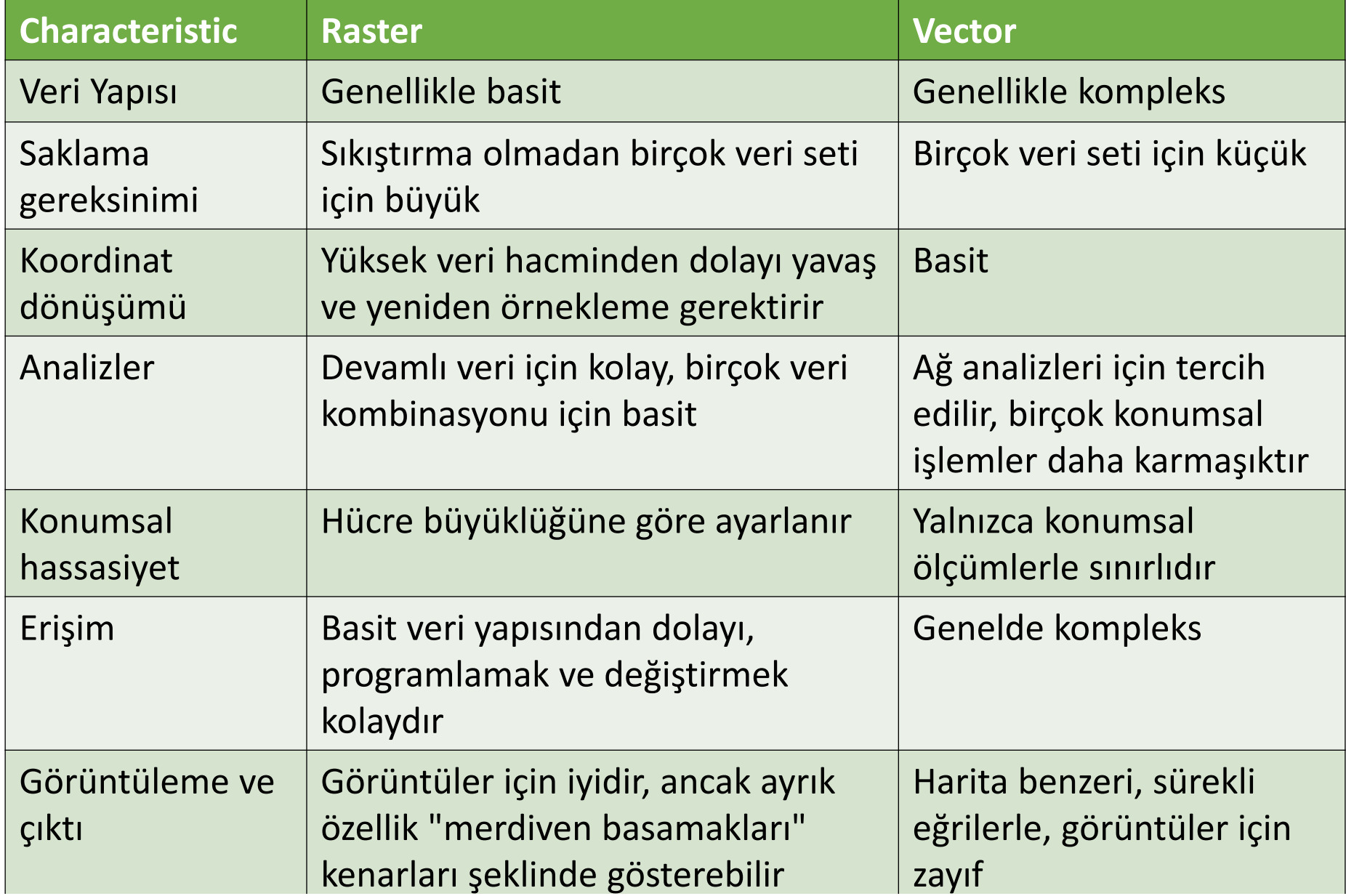

#### Raster ve Vector Data

Konumsal özellikler vektör veya raster olarak gösterilir

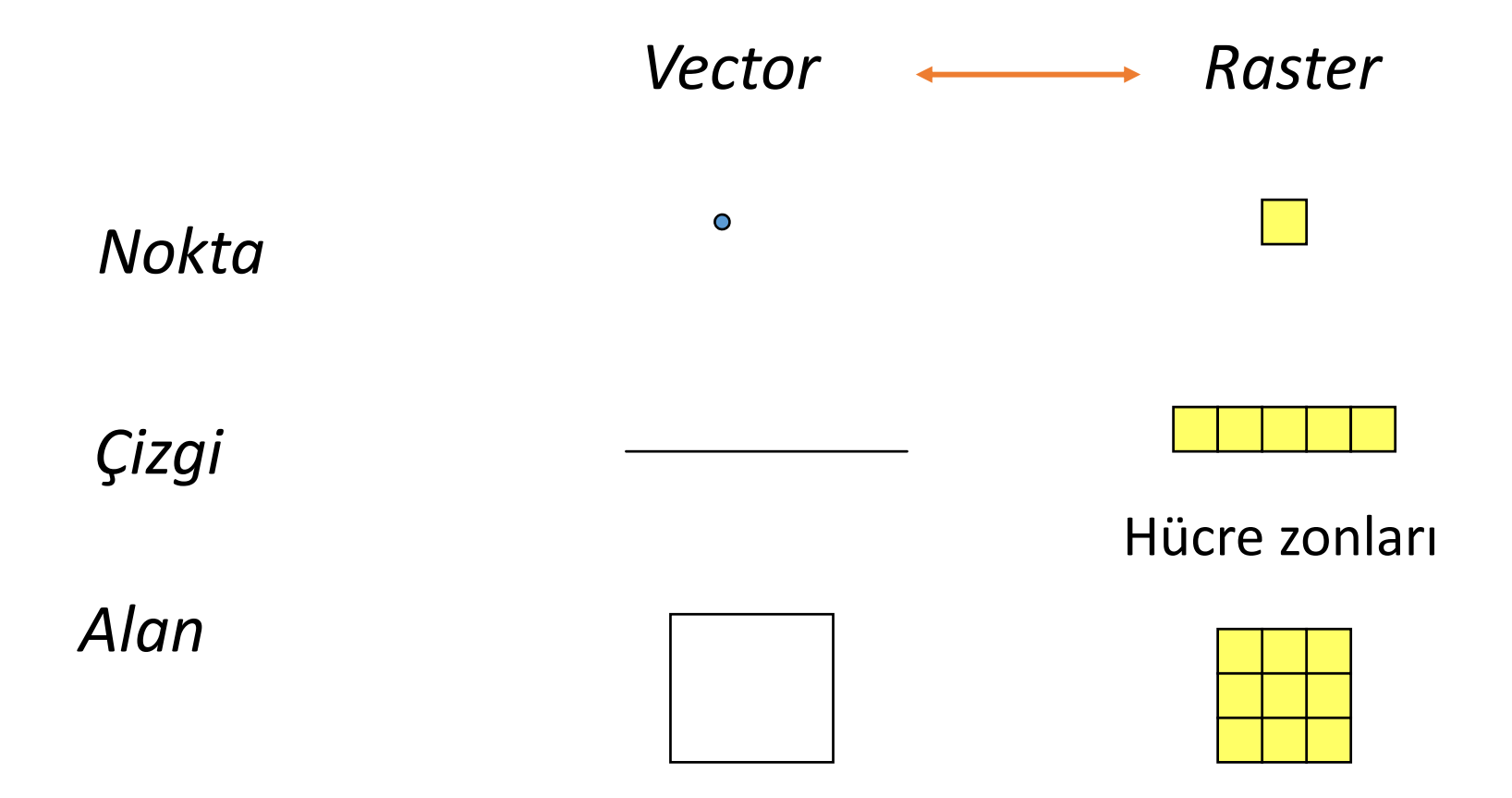

#### Raster ve Vector Data

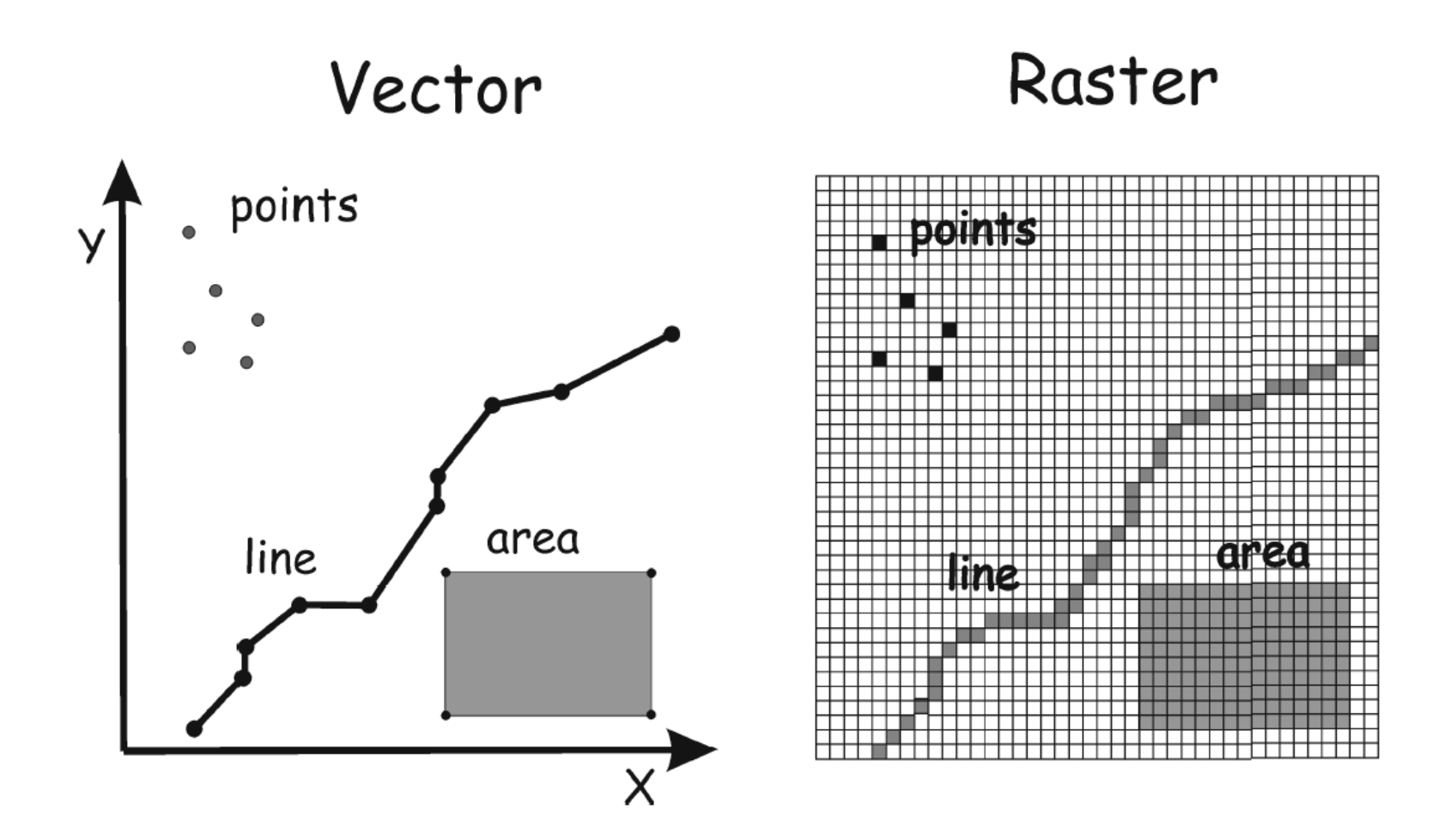

Source: Bolstad (2012)

# Örnek vektör Veri Dosya Formatları

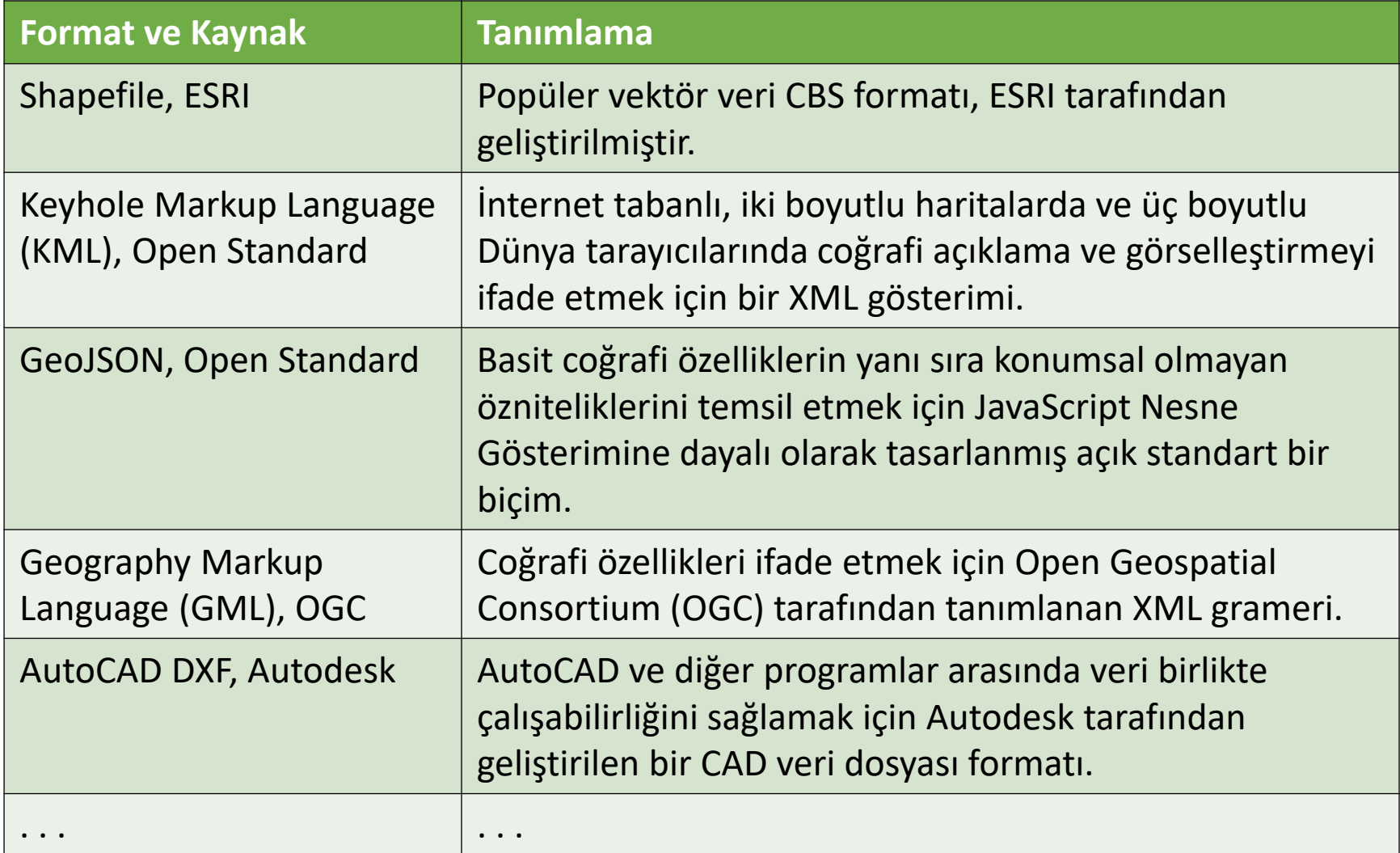

### Example Raster Data File Formats

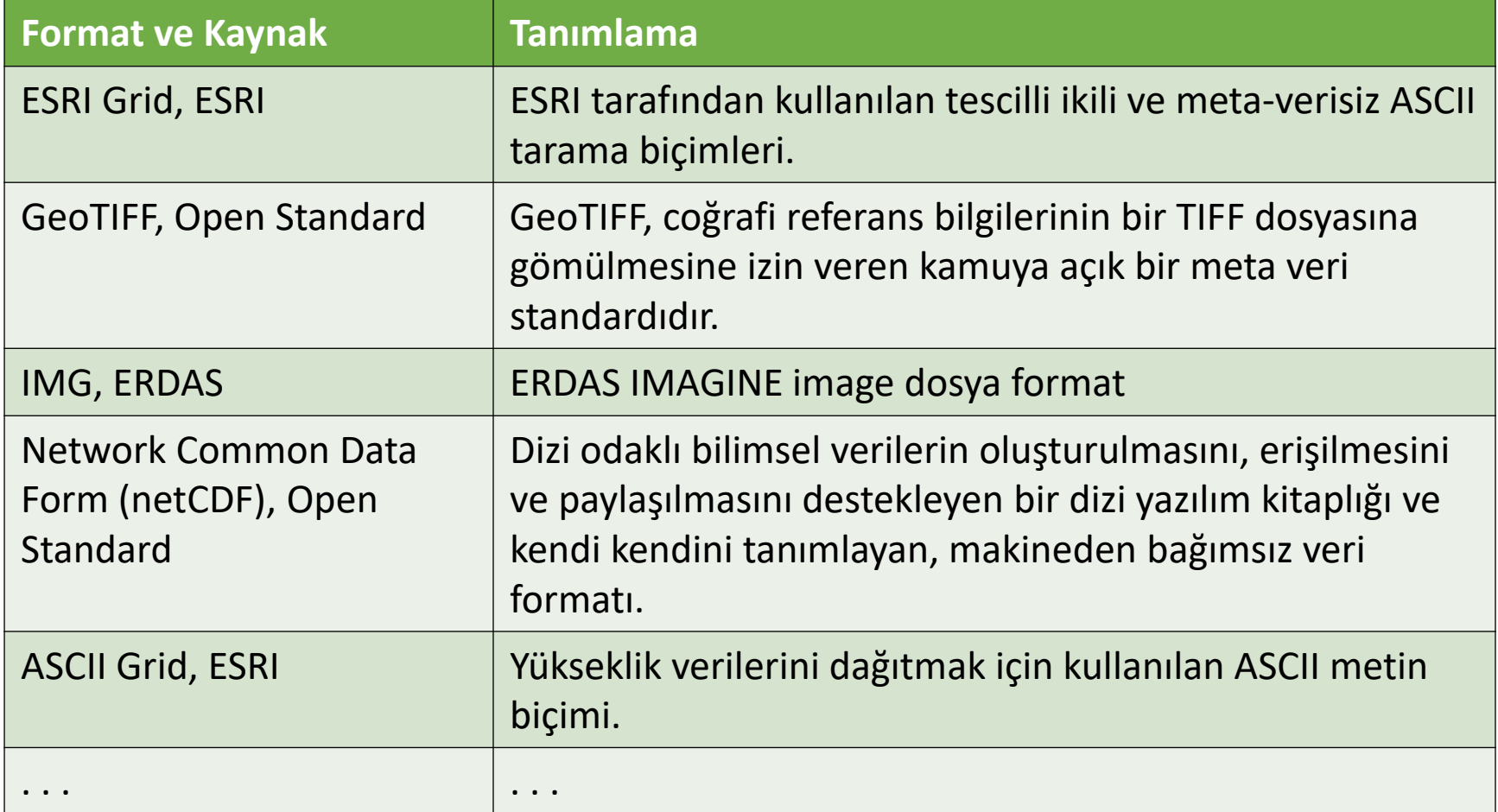

### Vectör veya Raster?

- Ayak izleri oluşturmak
- Karayolu ağı
- Akış ağı
- Arazi kullanımı / arazi örtüsü
- Yükseklik
- Görüntüler
- Siyasi sınırlar
- Nokta konumları
- Su kütleleri …………….

# Özet (1)

- CBS, neredeyse tüm gerçek dünya coğrafi özelliklerini temsil etmek için kullanılabilir
- En yaygın iki konumsal model ‐ ayrık nesne ve sürekli alan
- Ayrık nesne ‐ noktaları, çizgileri, çokgenleri temsil eden vektörler
- Sürekli alan ‐ raster ızgara (sürekli veya kategorik)
- Hem vektörler hem de kategorik rasterlerin öznitelik tabloları olabilir
- Vektör öznitelik tabloları, coğrafi özellikler ve özellikleri arasında güçlü bir bağlantı sağlar

# Özet (2)

- Doğruluk ve kesinlik, verilerin nasıl oluşturulduğuna (ve raster ızgara hücre boyutuna) bağlıdır
- Her iki veri modelinin de uygun kullanımları etkileyen avantajları ve dezavantajları vardır
- Tüm ölçümler için ölçek üçlüsünü dikkate almak önemlidir ‐ destek, aralık, kapsam
- Hem vektör hem de tarama verileri için birçok kullanılabilir dosya biçimi vardır (genellikle farklı yazılımlarla ilişkilendirilir)

### Atıflar

• Bazı şekiller aşağıdaki kaynaklardan alınmıştır:

Bolstad, P. (2012). GIS Fundamentals, Fourth Edition, Eider Press, White Bear Lake, MN, 674 p.

• Ideas and concepts from Joe Wheaton's Advanced GIS Courses http://gis.joewheaton.org/home